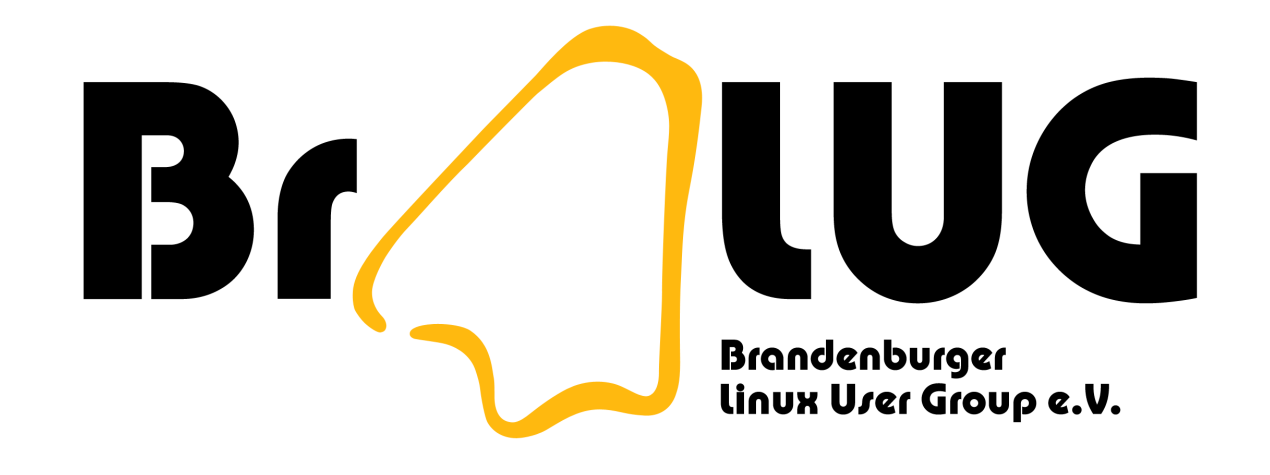

## May The Source Be With You!

Programme aus dem Quelltext übersetzen

Markus Dahms <[mad@automagically.de](mailto:mad@automagically.de)>

# Gliederung (Grundlagen)

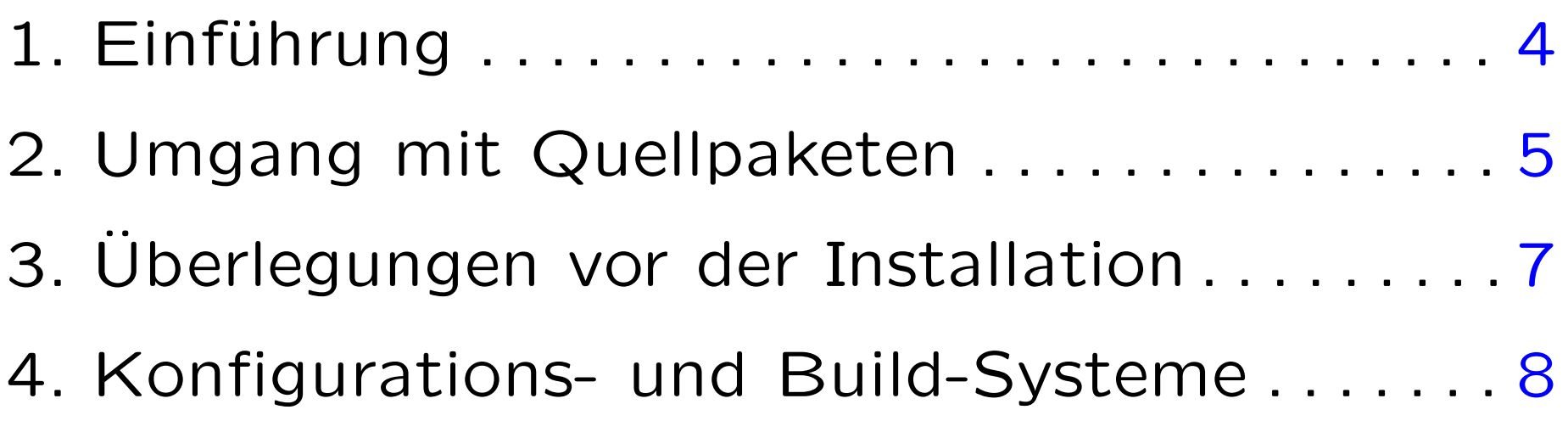

# Gliederung (GNU Autotools)

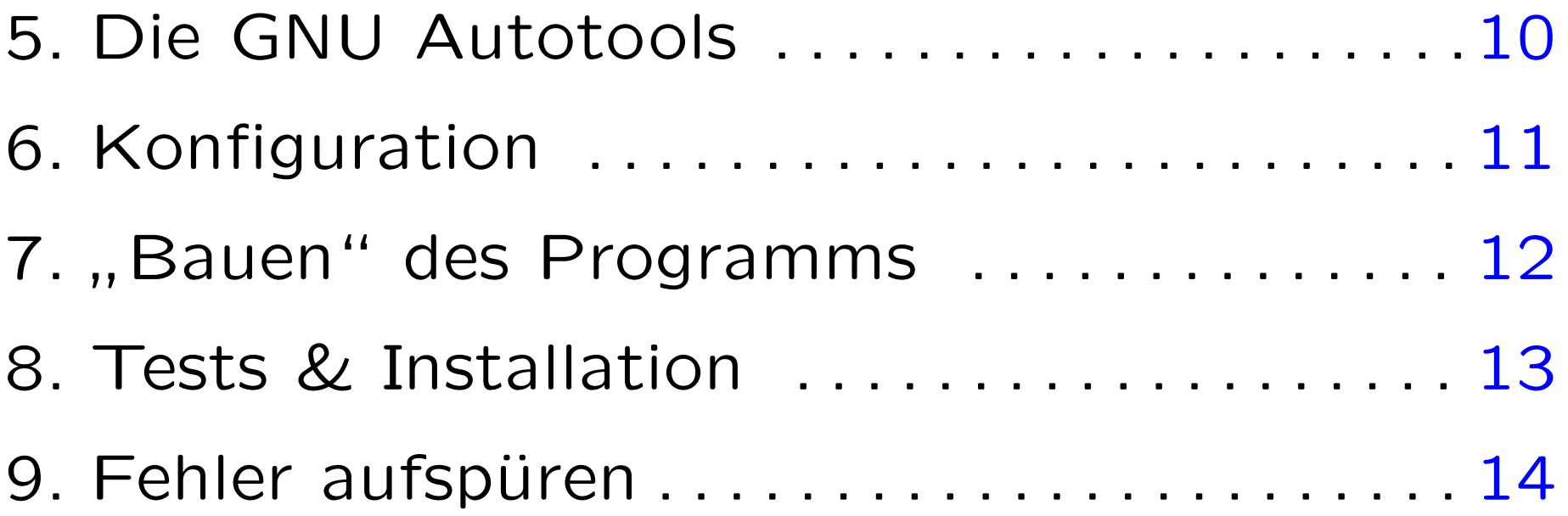

### <span id="page-3-0"></span> $Einführung - warum$  aus Quellen

- oft neuere Versionen verfügbar
- exotische Software manchmal gar nicht als Distributions-Paket zu bekommen
- man kann mal eben 'ne Kleinigkeit ändern: ◦ Optimierung auf vorhandene Hardware ◦ Konfiguration von optionalen Funktionen ◦ Verbesserungen einbauen. . . <sup>4</sup>

## <span id="page-4-0"></span>Umgang mit Quellpaketen Beschaffen

- Quellpaket ("Tarball") herunterladen  $(*.tar.(gz|bz2), *zip)$
- Versionskontrollsystem anzapfen (CVS, Subversion, GIT, Mercurial, Darcs . . . )
- Quellen von der Distribution beziehen  $\circ$  Debian: apt-get source  $\langle$  paketname $\rangle$

## Umgang mit Quellpaketen Entpacken

- \* tar.gz: tar zxvf \$PAKET
- \*.tar.bz2: tar jxvf \$PAKET
- \*.zip: unzip \$PAKET (Verzeichnis im Zip?)

## <span id="page-6-0"></span>Uberlegungen vor der Installation

- Lohnt sich die neue Version überhaupt?
- Sind alle Abhängigkeiten erfüllt?
- Wohin installieren?  $-$  Pfad-Präfix
- Ist genug Platz verfügbar?
- Root oder nicht Root?

### <span id="page-7-0"></span>Konfigurations- und Build-Systeme

- Konfiguration:
	- Prüfen der Abhängigkeiten
	- benutzte Verzeichnissen und Programmen ◦ optionale Programmteile und Funktionen
- Build das "Bauen" eines Programms, also Kompilieren und Linken mit Bibliotheken

### Konfigurations- und Build-Systeme – Vertreter

- make der Klassiker
- GNU Autotools sehr verbreitet
- scons Python-basiert
- $\bullet$  ant  $-$  alles in XML
- imake, cons ... und viele andere mehr.

## <span id="page-9-0"></span>Die GNU Autotools

#### • autoconf:

◦ erstellt das Konfigurationssystem

◦ erweiterbar durch Skripte und M4-Makros

#### • automake

○ erstellt Steuerdateien für make ◦ anpassbar durch Vorlagendateien

• diverse kleine Zusatzprogramme. . .

## <span id="page-10-0"></span>Konfiguration

- Bourne-Shell-Skript
- ./configure
	- --help
	- $\circ$  --prefix  $\langle Pfad \rangle$
	- --enable-\$X, --disable-\$X, --with-\$X,
- Umgebungsvariablen werden beachtet:

#### CC, CPPFLAGS, LDFLAGS, LIBS . . .

#### <span id="page-11-0"></span>**"** Bauen" des Programms

- make tut es meistens
	- $\circ$  -j $\langle n \rangle$  parallel bauen
	- -k Fehler ignorieren

## <span id="page-12-0"></span>Tests & Installation

- $\bullet$  make check Testen, wenn möglich
- make install Installation ○ üblicherweise als Super-User

## <span id="page-13-0"></span>Fehler aufspüren

• Compiler-Fehler

bla.c: In function 'main': bla.c:6: error: syntax error before '}' token

◦ fehlende Header-Dateien

○ falscher Suchpfad für Include-Dateien

#### • Linker-Fehler

bla.o: In function 'foo':bla.c:(.text+0x1d): undefined reference to 'bar' collect2: ld returned 1 exit status

- fehlende Bibliotheken
- falscher Suchpfad für Bibliotheken

## Binärpakete bauen

- Warum Binärpakete?
	- einfache Installation und Deinstallation ¨uber
		- Paketsystem der Distribution
	- einfache Weitergabe an Dritte bzw. Installation auf mehreren Rechnern

## Paketaufbau (Debian)

\$ ar tv moon-buggy\_0.5.1-1\_i386.deb rw-r--r-- 0/0 4 May 7 16:55 2006 debian-binary rw-r--r-- 0/0 528 May 7 16:55 2006 control.tar.gz rw-r--r-- 0/0 35520 May 7 16:55 2006 data.tar.gz

- debian-binary: "2.0\n" die Versionsnummer des Debian-Dateiformats
- control.tar.gz: ganz wilde Kontrolldateien, die Paketinhalt und Vorgänge zur (De-)Installation beschreiben
- data.tar.gz: enthält alle zu installierenden Dateien mit ihren Zielpfaden

### control.tar.gz

```
$ ar x moon-buggy_0.5.1-1_i386.deb; tar -zxvf control.tar.gz
```

```
./md5sums
```
./control

```
$ cat md5sums
```

```
a17501c77509f6ce509e069251d11812 opt/bin/moon-buggy
2726e8f7b871dffdfc7793651b53feb1 opt/bin/maint-buggy
d4e1c7654b55753987e2bd9f6c7d64a1 opt/info/moon-buggy.info
035b434388f29e23d156ae3d12de4929 opt/man/man6/moon-buggy.6
806c529281b287fad4a41d5b93070917 opt/man/man6/maint-buggy.6
$ cat control
Package: moon-buggy
Version: 0.5.1-1
Section: games
Priority: optional
Architecture: i386
Depends: libc6 (>= 2.3.2.ds1-21), libncurses5 (>= 5.4-1)
Installed-Size: 128
Maintainer: Jan Tobias Muehlberg <muehlber@fh-brandenburg.de>
Description: Drive some car across the moon.
```